CS4501: Introduction to Computer Vision Max-Margin Classifier, Regularization, Generalization, Momentum, Regression, Multi-label Classification / Tagging

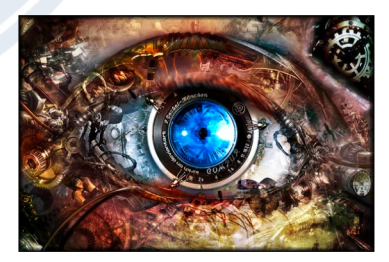

# Previous Class

- Softmax Classifier
	- Inference vs Training
	- Gradient Descent (GD)
	- Stochastic Gradient Descent (SGD)
	- mini-batch Stochastic Gradient Descent (SGD)

# Previous Class

- Softmax Classifier
	- Inference vs Training
	- Gradient Descent (GD)
	- Stochastic Gradient Descent (SGD)
	- mini-batch Stochastic Gradient Descent (SGD)
- Generalization
- Regularization / Momentum
- Max-Margin Classifier
- Regression / Tagging

# (mini-batch) Stochastic Gradient Descent (SGD)

 $\lambda = 0.01$ 

Initialize w and b randomly

**for** e = 0, num\_epochs **do**

**for** b = 0, num\_batches **do**

Compute:  $dl(w, b)/dw$  and  $dl(w, b)/db$ Update w:  $w = w - \lambda dl(w, b)/dw$ 

Update b:  $b = b - \lambda dl(w, b)/db$ 

**end** Print:  $l(w, b)$  // Useful to see if this is becoming smaller or not. **end**

 $l(w, b) = \sum$  $i∈B$  $-\log f_{i, label}(w, b)$ 

For Softmax Classifier

# Supervised Learning –Softmax Classifier

 $x_i = [x_{i1} \ x_{i2} \ x_{i3} \ x_{i4}]$ Extract features  $g_c = W_{c1} x_{i1} + W_{c2} x_{i2} + W_{c3} x_{i3} + W_{c4} x_{i4} + b_c$  $g_d = W_{d1} x_{i1} + W_{d2} x_{i2} + W_{d3} x_{i3} + W_{d4} x_{i4} + b_d$  $y_{1} = w_{h1}x_{i1} + w_{h2}x_{i2} + w_{h3}x_{i3} + w_{h4}x_{i4} + b_{h5}$  $f_c = e^{g_c}/(e^{g_c}+e^{g_d}+e^{g_b})$  $f_d = e^{gd}/(e^{g_c}+e^{gd}+e^{gb})$  $f_h = e^{gb}/(e^{gc} + e^{gd} + e^{gb})$  $\downarrow$  Run features through classifier  $\hat{y}_i = [f_c \quad f_d \quad f_h]$ Get

predictions

# Linear Max Margin-Classifier

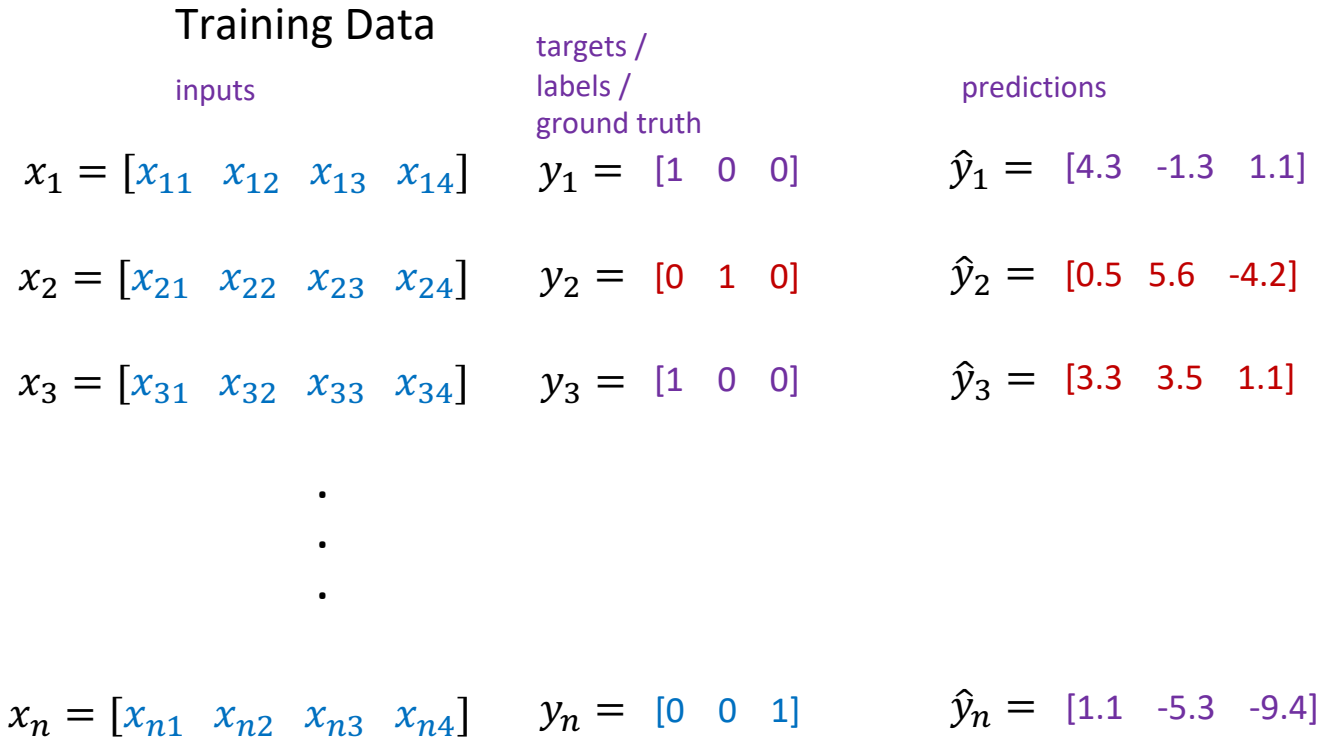

### Linear – Max Margin Classifier - Inference

 $x_i = [x_{i1} \ x_{i2} \ x_{i3} \ x_{i4}]$   $y_i = [1 \ 0 \ 0]$   $\hat{y}_i = [f_c \ f_d \ f_b]$ 

$$
f_c = w_{c1}x_{i1} + w_{c2}x_{i2} + w_{c3}x_{i3} + w_{c4}x_{i4} + b_c
$$
  
\n
$$
f_d = w_{d1}x_{i1} + w_{d2}x_{i2} + w_{d3}x_{i3} + w_{d4}x_{i4} + b_d
$$
  
\n
$$
f_b = w_{b1}x_{i1} + w_{b2}x_{i2} + w_{b3}x_{i3} + w_{b4}x_{i4} + b_b
$$

# Training: How do we find a good w and b?

 $x_i = [x_{i1} \ x_{i2} \ x_{i3} \ x_{i4}]$   $y_i = [1 \ 0 \ 0]$   $\hat{y}_i = [f_c(w, b) \ f_d(w, b) \ f_b(w, b)]$ 

We need to find w, and b that minimize the following:

$$
L(w, b) = \sum_{i=1}^{n} \sum_{j \neq label} \max(0, \hat{y}_{ij} - \hat{y}_{i, label} + \Delta)
$$

Why this might be good compared to softmax?

# Regression vs Classification

Regression

- Labels are continuous variables – e.g. distance.
- Losses: Distance-based losses, e.g. sum of distances to true values.
- Evaluation: Mean distances, correlation coefficients, etc.

#### Classification

- Labels are discrete variables (1 out of K categories)
- Losses: Cross-entropy loss, margin losses, logistic regression (binary cross entropy)
- Evaluation: Classification accuracy, etc.

# Linear Regression – 1 output, 1 input

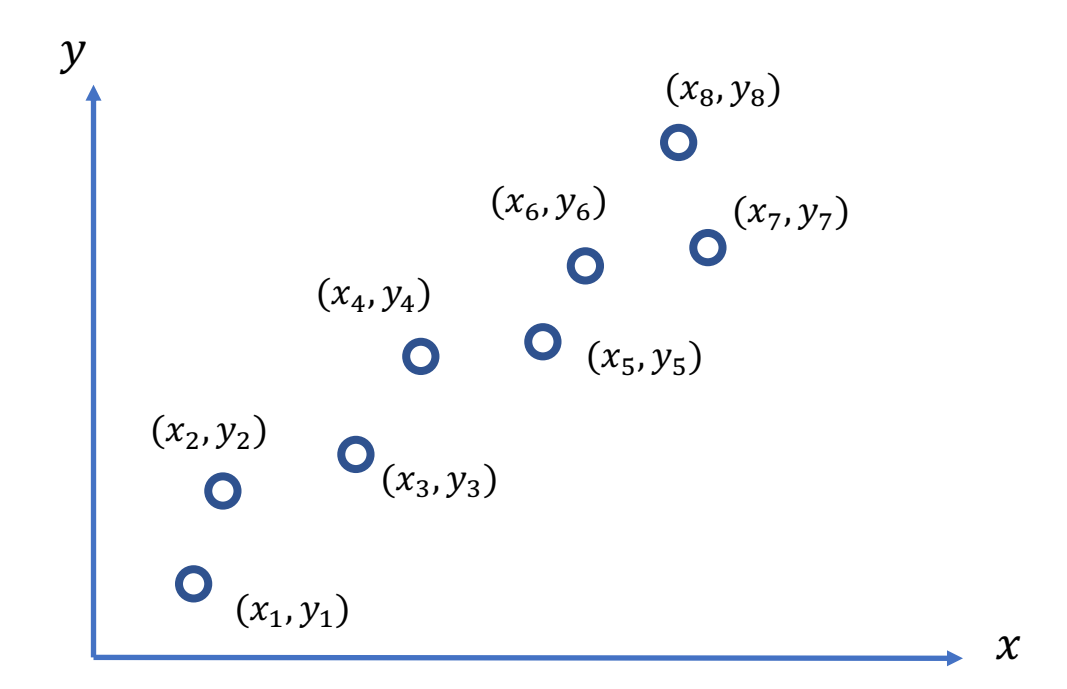

# Linear Regression – 1 output, 1 input

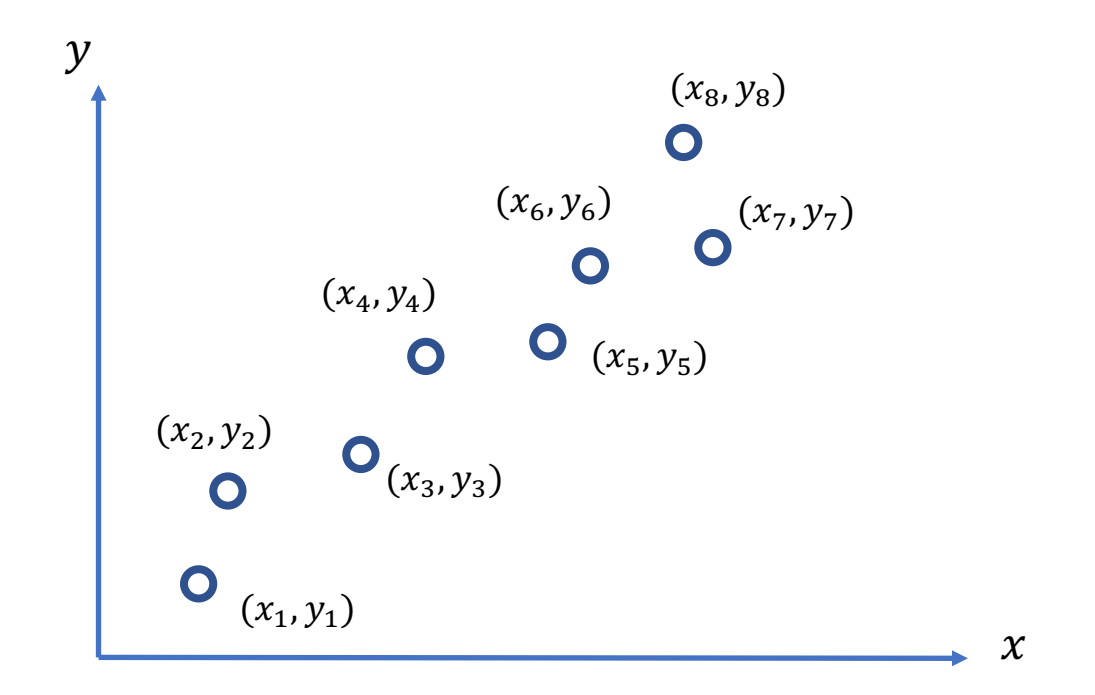

$$
Model: \quad \hat{y} = wx + b
$$

### Linear Regression – 1 output, 1 input

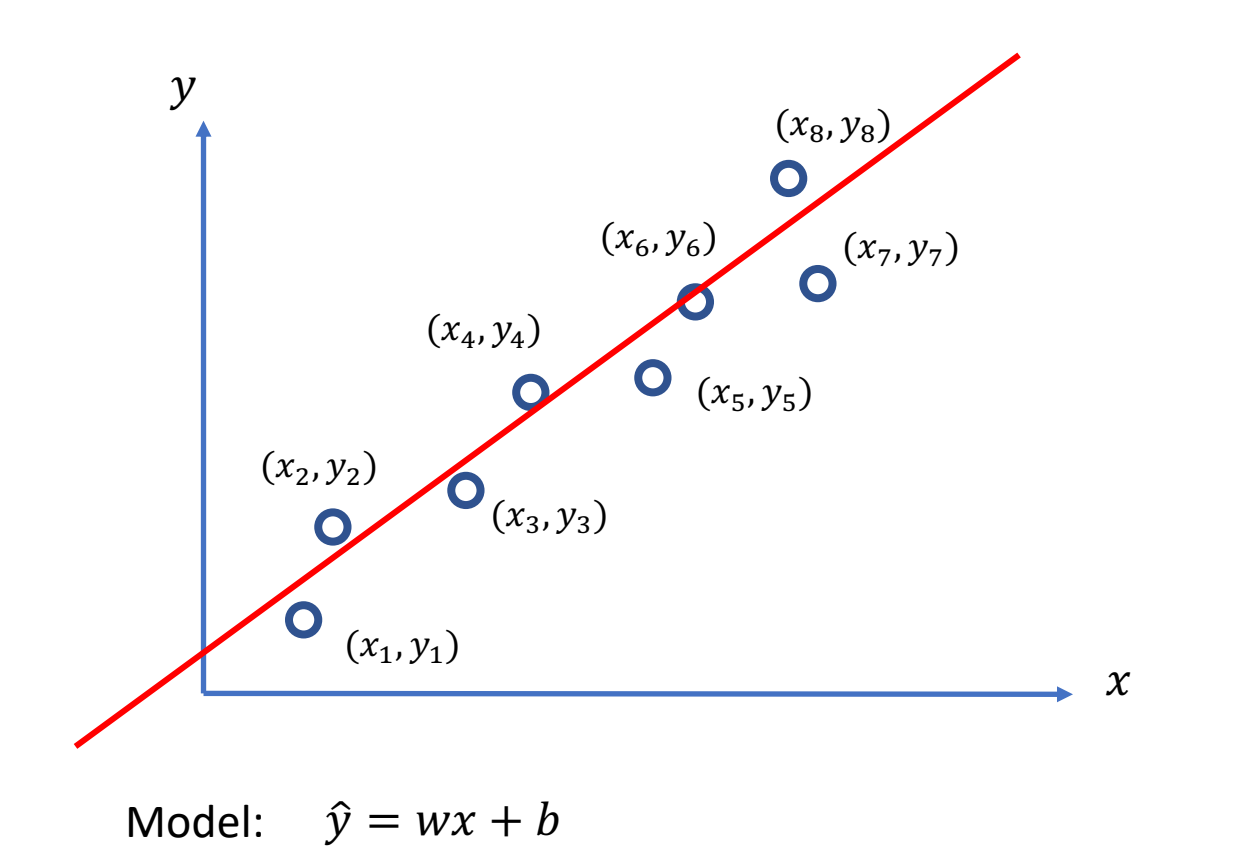

### Linear Regression  $-1$  output, 1 input

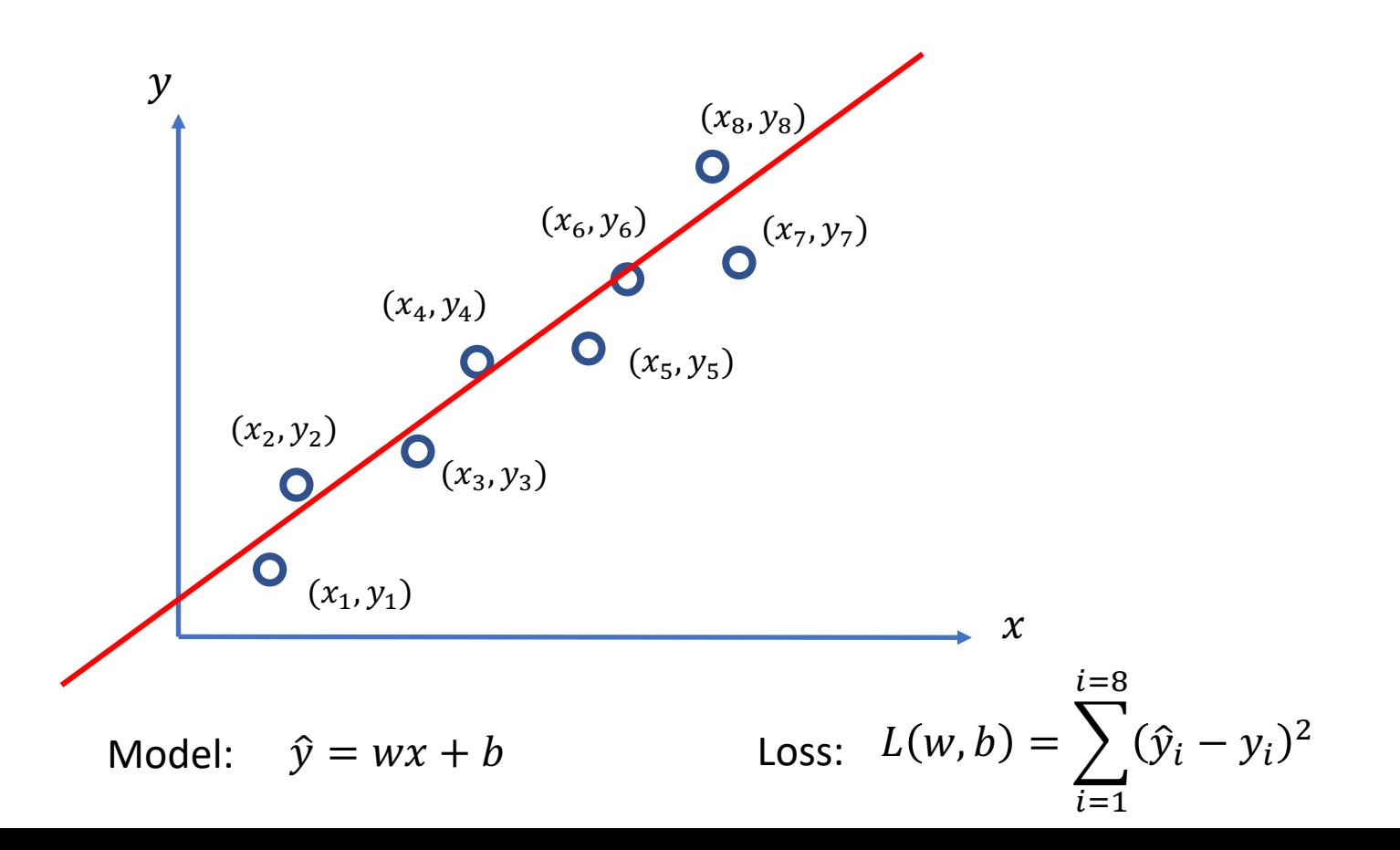

#### Quadratic Regression

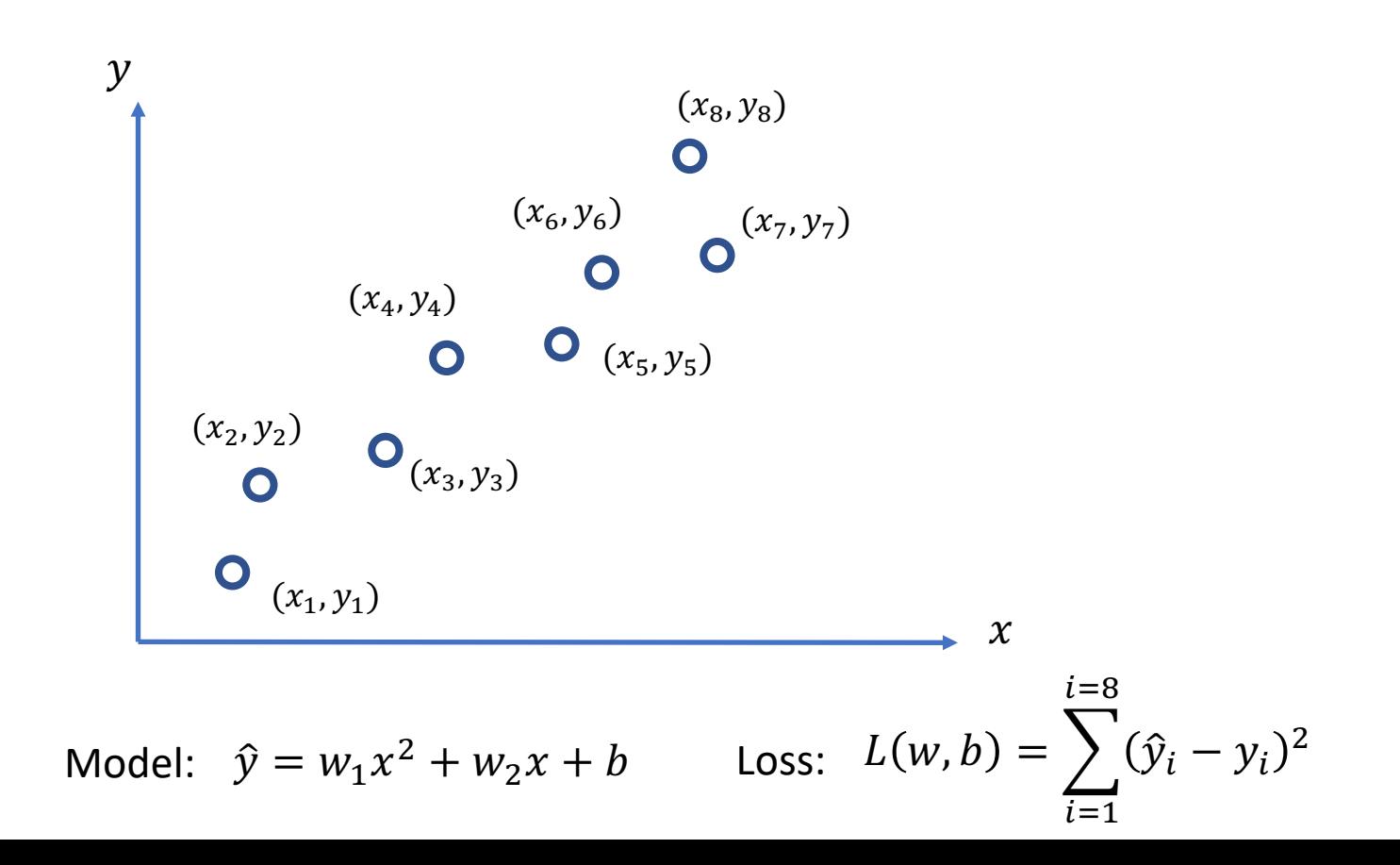

# n-polynomial Regression

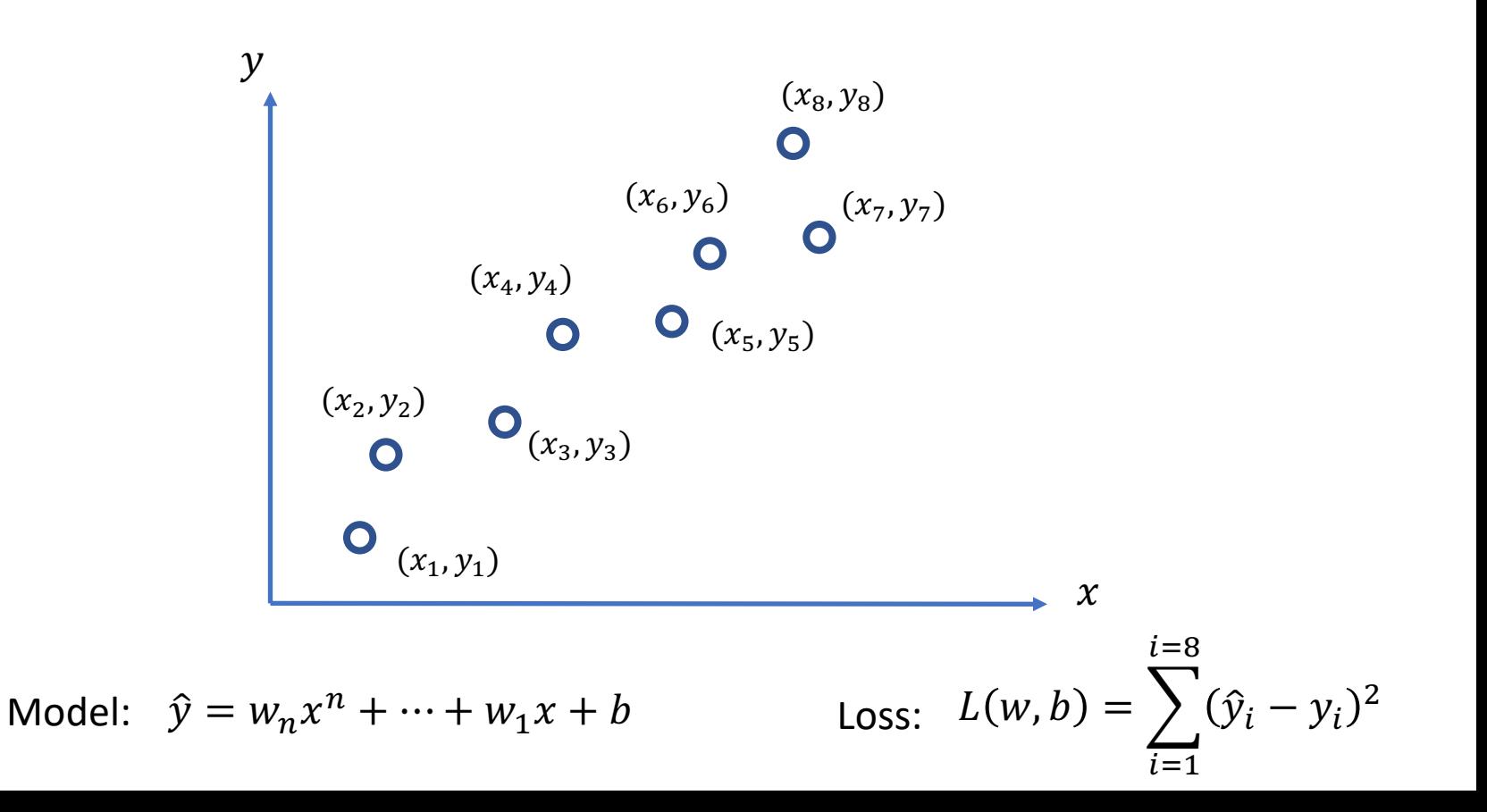

Taken from Christopher Bishop's Machine Learning and Pattern Recognition Book.

# Overfitting

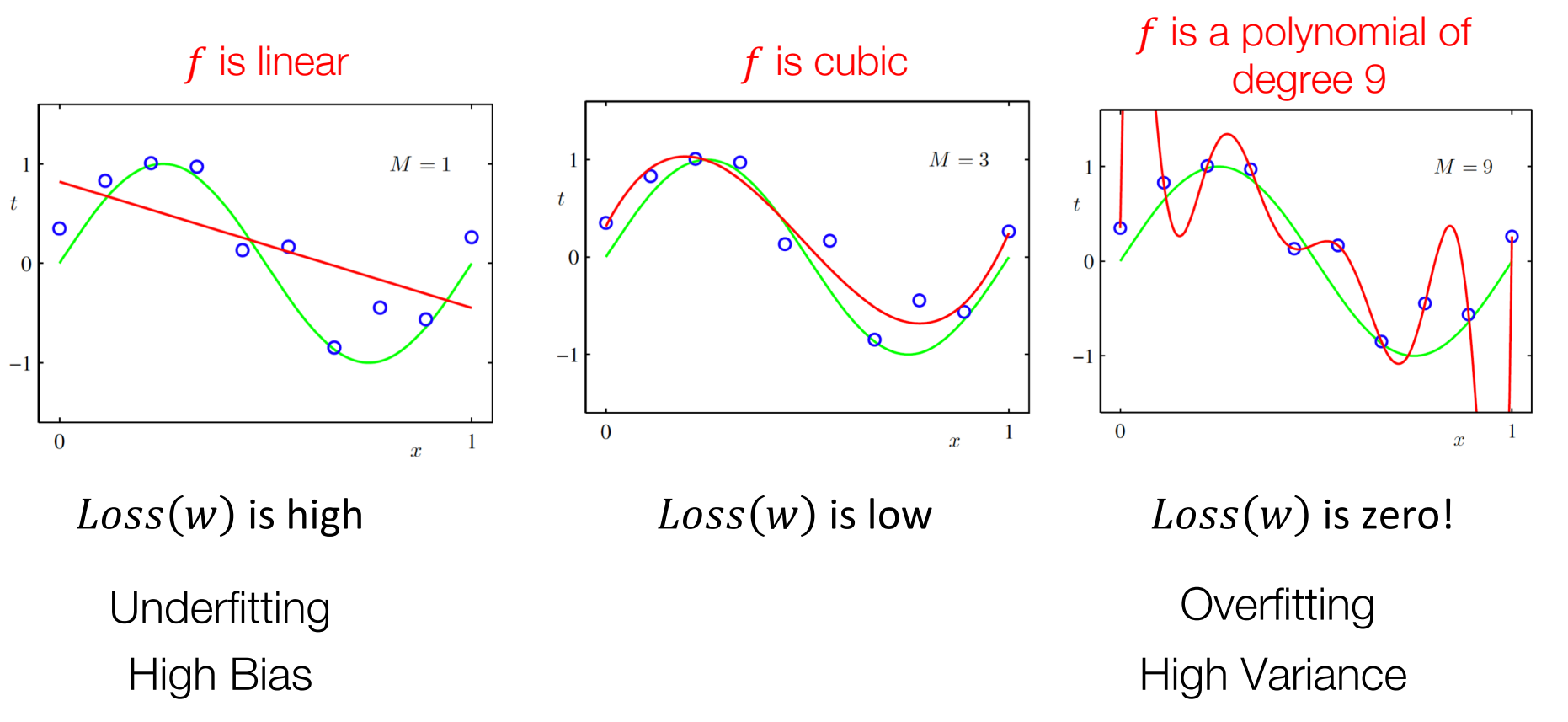

# Detecting Overfitting

• Look at the values of the weights in the polynomial

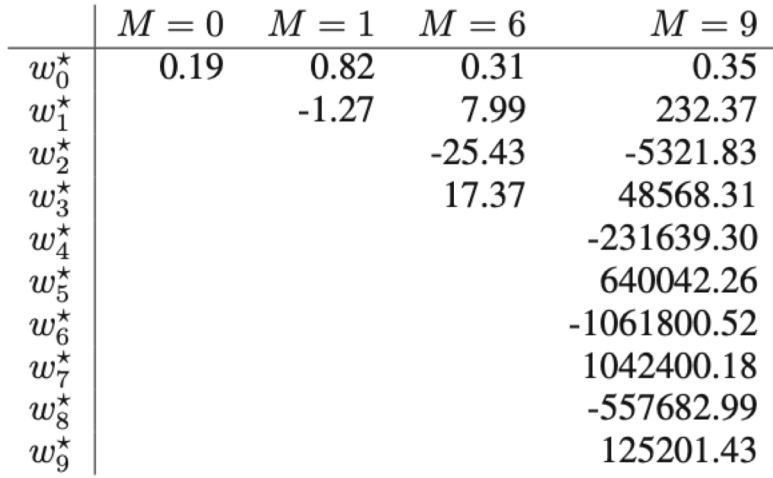

# Recommended Reading

• http://users.isr.ist.utl.pt/~wurmd/Livros/school/Bishop%20- [%20Pattern%20Recognition%20And%20Machine%20Learning%20-](http://users.isr.ist.utl.pt/~wurmd/Livros/school/Bishop%20-%20Pattern%20Recognition%20And%20Machine%20Learning%20-%20Springer%20%202006.pdf) %20Springer%20%202006.pdf

Print and Read Chapter 1 (at minimum)

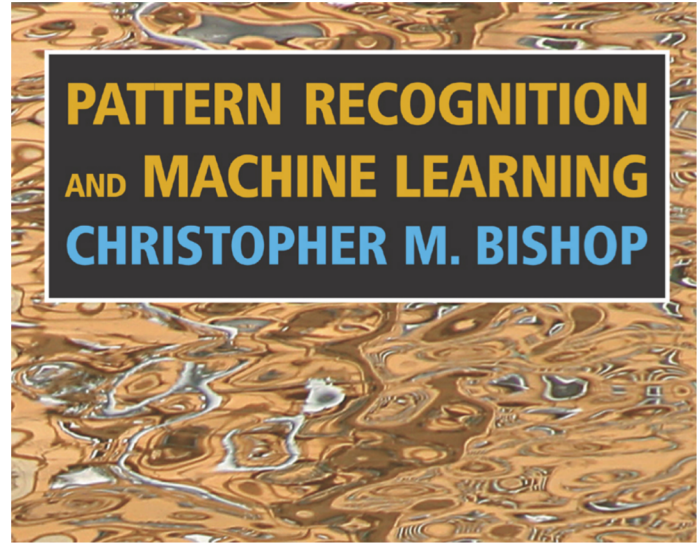

#### More …

- •Regularization
- •Momentum updates

# Regularization

- Large weights lead to large variance. i.e. model fits to the training data too strongly.
- Solution: Minimize the loss but also try to keep the weight values small by doing the following:

$$
\text{minimize} \qquad L(w, b) + \sum_{i} |w_i|^2
$$

# Regularization

- Large weights lead to large variance. i.e. model fits to the training data too strongly.
- Solution: Minimize the loss but also try to keep the weight values small by doing the following:

minimize  $L(w)$ 

$$
v, b) + \alpha \sum_{i} |w_i|^2
$$

Regularizer term e.g. L2- regularizer

### SGD with Regularization (L-2)

$$
\lambda = 0.01
$$
 
$$
l(w, b) = l(w, b) + \alpha \sum_i |w_i|^2
$$

Initialize w and b randomly

**for** e = 0, num\_epochs **do**

**for** b = 0, num\_batches **do**

Compute:  $dl(w, b)/dw$  and  $dl(w, b)/db$ Update w:  $w = w - \lambda dl(w, b)/dw - \lambda \alpha w$ Update b:  $b = b - \lambda \, dl(w, b)/db$   $- \lambda \alpha w$ 

**end** Print:  $l(w, b)$  // Useful to see if this is becoming smaller or not. **end**

#### Revisiting Another Problem with SGD

 $\lambda = 0.01$   $l(w, b) = l(w, b) + \alpha \sum_i |w_i|^2$ 

Initialize w and b randomly

**for** e = 0, num\_epochs **do** Compute:  $\left| dl(w, b)/dw \right|$  and  $\left| dl(w, b)/db \right|$ Update w: Update b:  $b = b - \lambda dl(w, b)/db - \lambda aw$  $w = w - \lambda dl(w, b)/dw - \lambda \alpha w$ **for**  $b = 0$ , num batches **do** These are only

approximations to the true gradient with respect to  $L(w, b)$ 

**end** Print:  $l(w, b)$  // Useful to see if this is becoming smaller or not. **end**

#### Revisiting Another Problem with SGD

 $\lambda = 0.01$   $l(w, b) = l(w, b) + \alpha \sum_i |w_i|^2$ 

Initialize w and b randomly

**for** e = 0, num\_epochs **do** Compute:  $\left| dl(w, b)/dw \right|$  and  $\left| dl(w, b)/db \right|$ Update w: Update b:  $b = b - \lambda dl(w, b)/db - \lambda aw$  $w = w - \lambda dl(w, b)/dw - \lambda \alpha w$ Print:  $l(w, b)$  // Useful to see if this is becoming smaller or not. **for**  $b = 0$ , num batches **do** This could lead to "un-

learning" what has been learned in some previous steps of training.

**end**

**end**

#### Solution: Momentum Updates

 $\lambda = 0.01$   $l(w, b) = l(w, b) + \alpha \sum_i |w_i|^2$ 

Initialize w and b randomly

**for** e = 0, num\_epochs **do** Compute:  $dl(w, b)/dw$  and  $dl(w, b)/db$ Update w: Update b:  $b = b - \lambda dl(w, b)/db - \lambda aw$  $w = w - \lambda dl(w, b)/dw - \lambda \alpha w$ **for** b = 0, num\_batches **do**

Keep track of previous gradients in an accumulator variable! and use a weighted average with current gradient.

**end** Print:  $l(w, b)$  // Useful to see if this is becoming smaller or not. **end**

#### Solution: Momentum Updates

 $\lambda = 0.01$   $\tau = 0.9$ **for** e = 0, num\_epochs **do** Initialize w and b randomly Compute:  $dl(w, b)/dw$ **for b** = 0, num batches **do** Keep track of previous global  $\nu$ Compute:  $v = \tau v + dl(w, b)/dw + \alpha w$ 

Update w:  $w = w - \lambda v$ 

 $l(w, b) = l(w, b) + \alpha \sum_i |w_i|^2$ 

gradients in an accumulator variable! and use a weighted average with current gradient.

**end** Print:  $l(w, b)$  // Useful to see if this is becoming smaller or not. **end**

#### More on Momentum

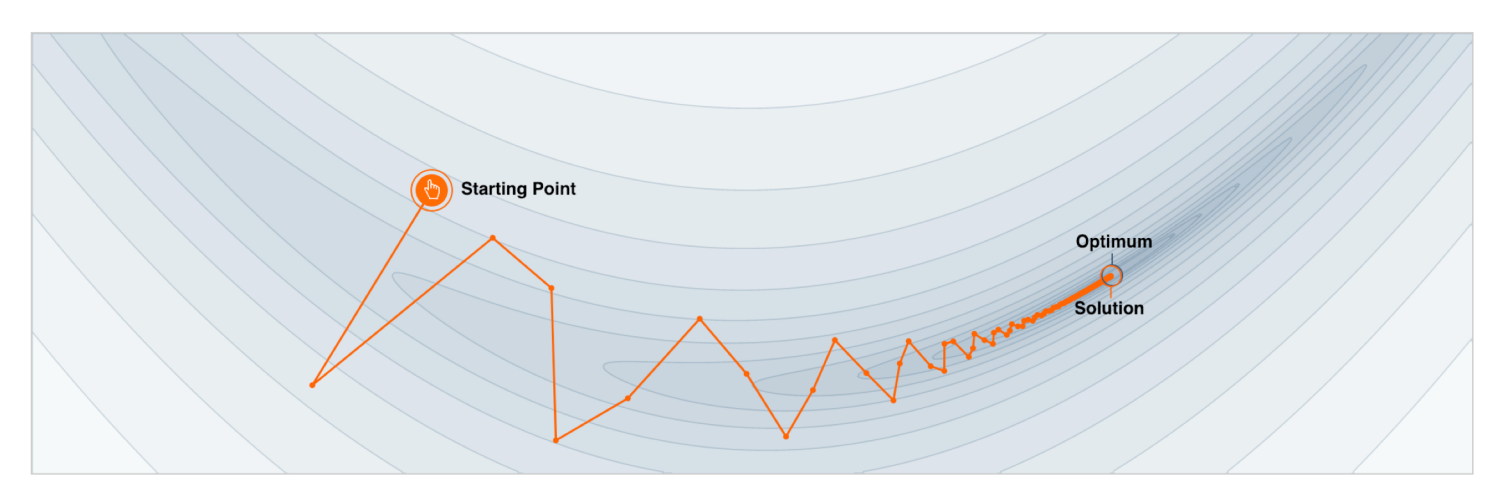

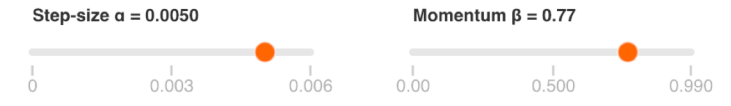

We often think of Momentum as a means of dampening oscillations and speeding up the iterations, leading to faster convergence. But it has other interesting behavior. It allows a larger range of step-sizes to be used, and creates its own oscillations. What is going on?

<https://distill.pub/2017/momentum/>

# Questions?